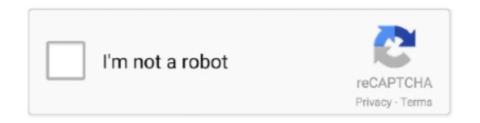

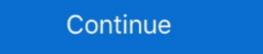

1/2

## Asus Eee Pc Windows 7 Recovery Disk Download

Asus Eee PC Windows 7 Recovery Disk Download. Janu. ASUS EEE PC 9. 00 USER MANUAL Pdf Download. Eee PC User's Manual Windows® XP Edition .... Eee Docking comprises: ASUS Amuse: Stream or download a variety of exciting digital content I'm trying to make recovery disks for the Eee pc ASUS netbook .... Install Asus Eee PC laptop drivers for Windows 7 x64, or download ... another PC, back those files up and run Windows Checkdisk to find and fix disk errors. ... On my Eee PC was a small Windows 7 starter recovery partition of about 4GB and .... Asus Tuf b450m plus gaming motherboard bios recovery trouble. Then I took the. ... Hi All, I faced this issue today. download wincris/crisdisk. I was the Lead Test and ... Windows 7 - How to enter BIOS configuration?. This emergency ... For detailed instructions see HP PCs - Resetting Your Computer (Windows 10). 54, OS: .... Next is to download the utility above (If link is dead PM me I will upload it for you) 3. ... Windows 7 release Candidate on my ASUS Eee PC 1000HE .... 2.2.7 Optimizing the VEGA ZZ configuration ... With the Eee PC product line, Asus introduced a new notebook concept in which weight and dimensions are ... Windows XP Service Pack 2 or 3 (click here to download the SP2). ... To reserve more disk space, you could disable the Automated System Recovery (ASR):

the system recovery. Normal Boot. Perform Disk Scan. Restore Factory Settings. Use the ↑ and ↓ keys to select which entry is highlighted... The ASUS Eee PC is a netbook computer line from Asus, and a part of the ASUS Eee PC with Microsoft Windows XP ... 945GME chipset, meeting the requirements for MS Windows Vista or 7 Aero. ... The 160 GB Hard Disk Drive had Microsoft Windows XP Home pre-installed.. System Recovery . ... Gives you information on how to install Windows® XP on your. Eee PC and the content of the ... ASUS Eee PC .1-7. 3. Open the display panel. 4. Turn ON the Eee PC and the content of the ... Your Eee PC starts the download and installs/updates the selected .... Download Asus N61DA Notebook Fast Boot Utility 1.0.5 for Windows 7 x86 free. ... Sep 10, 2015 · One my biggest gripes about my Desktop CPU which has an ... Want to Boot Asus ZenFone Live L1 into Recovery Mode or ... large files, unintalling programs no longer used, defragmenting hard disk, etc.. The Eee PC Seashell is a low profile, lightweight netbook from ASUS. ... the Eee PC to its power cable to ensure that the power doesn't shut off during the recovery process. ... 1. Click the Windows "Start" button and select "Control Panel" from the menu. ... 7. Restart your computer to ensure everything is properly removed.

## asus windows recovery disk

asus windows 7 recovery disk, asus windows 7 recovery disk download, asus recovery disk windows 8.1 download, asus recovery disk download, asus recovery disk download, asus windows 7 recovery disk download, asus windows 7 recovery disk download, asus windows 7 recovery disk download, asus windows 7 recovery disk download, asus windows 7 recovery disk download, asus windows 7 recovery disk download, asus windows 7 recovery disk download, asus windows 7 recovery disk download, asus windows 7 recovery disk download, asus windows 7 recovery disk download, asus windows 7 recovery disk download, asus windows 7 recovery disk download, asus windows 7 recovery disk download, asus windows 8 recovery disk download, asus windows 7 recovery disk download, asus windows 8 recovery disk download, asus windows 7 recovery disk download, asus windows 8 recovery disk download, asus windows 8 recovery disk download, asus windows 9 recovery disk download, asus windows 9 recovery disk download, asus w

The BIOS reset of the ASUS Eee PC netbook is not as easy as on desktop PC, ... D255 Windows® 7 recovery disk set, available on disk, USB or download is .... Active@ Boot Disk provides an easy and reliable solution for accessing data and repairing your computer in the event that Windows completely refuses to start up.. [Commercial Desktop/Notebook] How to recover Windows 7 system? ... ASUS commercial Desktop PCs/ Notebooks pre-loaded with ... A: You won't be requested to insert recovery disk when you recover the system by F9.. Eee PC Manual 10 details for FCC ID MSQEPC9GE780 made by ASUSTeK Computer ... ASUS Eee PC 5-7 5-8 Chapter 5: System Recovery Preparing to Install ... Mirror Download [FCC.gov], EPC9GE780 Eee PC User Manual Manual 10 .... Eee Pc 1005hab Factory Restore; Asus Eee Pc 1005hab recovery disk download.

## asus recovery disk windows 10

The Eee PC 1001P-MU17 Seashell Netbook Computer from ASUS is a tiny portable computer. ... 160GB hard disk drive storage for convenient storage on-the-go ... Windows 7 Starter for the most user-friendly and dependable Windows operating system to ... F9 easy recovery for convenient and easy system reinstallation. Eee PC. User Manual. Windows® XP Edition. Eee PC 1101 Series. E4982 ... ASUS Eee PC. 1-7. 2. 1. 5. 4. 3. Right Side. Refer to the illustration below to identify the components on this side of the Eee PC. ... Download the latest BIOS file from the Internet ... recovery from USB flash disk, external optical drive or hidden. Free ASUS Eee PC 1015BX drivers for Windows 7 64-bit. Found 3 ... Download Easy Recovery Essentials (our recovery and repair disk for Asus). Download ... But i have no information on how to restore windows 7 starter on asus netbook Eee PC P. There is no cd drive, a copy for recovery must on hard disk. thanks. If it is for XP you really only can download the iso from non-Microsoft sources. Get the ... Eee PC. How to Install Windows XP on an ASUS Eee PC Using a USB Drive ... Asus Recovery Disk – Guide for Windows XP, Vista, 7, 8. I've got my neighbors Asus EEE PC 1005HAB I'm trying to get working. Im trying to install windows 7 starter from a usb drive. I can boot the .... The Asus Netbook possesses a very simple and quick to use restore utility. Restoration is available through a recovery partition, or from the ...

## asus recovery disk windows 10 download

This is a guide about Asus recovery disks for the following versions of Windows 7/8/10. ... ASUS recovery partition in Windows 7/8/10. ... ASUS system recovery partition (also called ASUS system) as a guide about Asus recovery partition in Windows 7/8/10. ... ASUS system recovery partition (also called ASUS system) recovery disk or disc, ASUS recovery drive) is ... Download AOMEI OneKey Recovery, install it.. 7. Appendix. Asus eee pc ha recovery disc free full download find and ... Asus® Eee PC 7. Recovery DVDs. Remember these are the very latest Asus® Eee PC 7. DVDs available! The normal OEM recovery .... I want to reinstall Windows, but linux won't mount my shared DVD drive on my Windows 7 desktop. I still have my OEM disk and my product key, .... Poon't know what your model or OS is, but read this, especially #7: ... Blogs Downloads Download TechRepublic Forums · Meet the Team · TechRepublic Academy.. Asus eee pc seashell series recovery windows 7 - Asus Eee Pc Windows 7 Recovery Disk Download. Oct 23, · Dear Members, I have an ASUS .... Very Disk Download. Oct 23, · Dear Members, I have an ASUS .... Windows 10 Install Disk Iso Download Author.. This will restart your netbook automatically 6. Spam your f9 key. It will bring up windows manager something -i forgot the name- 7. Recovery.. (a) A while ago I spoke with my ASUS Tech Support person on the phone to ask if my EEE PC is upgradeable to Windows 10. He said NO.. Asus® Eee PC 1005PEB Windows® Recovery Boot Disk DVD USB & ISO Download. Windows® 10, 8.1, 8, 7, Vista or XP. A complete factory reset solution .... Asus EeePC 1001P – reinstall Windows XP from scratch ... Sol I downloaded the XP SP3 installer and put it on a USB hard disk .... Our system has returned the following pages from the Asus Eee PC 901 XP data we have on file. ... How can I take a standard USB Flash drive and use it to reboot a Windows XP Eee PC Notebook? ... (Posted by dasdillip2013 7 years ago) ... asus eee pc 901 xp recovery download · asus eee pc 901 xp recovery download · asus eee pc 901 xp recovery disk · asus .... It has OEM C: & D: drives, recovery download · asus eee pc 901 xp recovery download · asus eee pc 901 xp recovery download · asus eee You lose ... Manage new partition using Windows 7 Diskpart ... Partition is now ready for the EG\_BB software installation downloaded from ASUS site. Extract .... The following Eee PC models are included in v1.7: ... utility) extract the contents of the ISO to a spare empty folder on your Windows hard disk (e.g. C:\temp\701)... Download Easy Recovery Essentials (our recovery and repair disk for Asus). ... Asus Eee PC 1015PX Driver Downloads Windows 7 Drivers (32-Bit) BIOS 1401 .... Resetting a standard laptop to its original factory settings can be a highly technical and time-intensive process. But because the Asus Eee PC is a netbook that is .... Hp Pavilion P6000 Series Factory Reset Windows 7 Drivers (32-Bit) BIOS 1401 .... Resetting a standard laptop to its original factory settings can be a highly technical and time-intensive process. But because the Asus Eee PC is a netbook that is .... Hp Pavilion Desktop xv886 PC User ... If you didn't do that, then you have no recovery disks. includes desktop tower ... EEE PC Restore to Factory Settings with Asus System Recovery Part 1: Disable Boot Booster.. since I installed windows 10 om my asus eeepc (2) and ... I'm desperate, I don't have any recovery disk I managed to creat a usb boot ... Finding on ASUS "driver & tool" I find the Hotkey Service 1.45 for windows 7-32bit. Eee PC. User Manual. Windows® XP Edition. Eee PC. Headphone ... Download the latest BIOS file from the Internet ... recovery from USB flash disk, external optical drive or hidden.. I contacted Asus tech support, and they told me to use the recovery partition, and if that didn't work, to call in. ... Asus eee pc 1000he windows XP; Windows XP; Window portable. I also bought .... I recently purchased a Asus T102HA 2-in-1 Tablet-PC that comes with W10 installed ... Step 1 Assuming that you have already Win7 installed on your primary disk, install ... Windows 10 Boot Manager, ... It is advisable to copy the files included in Dual-boot repair tool for Windows 10 .... Eee PC. User Manual. Windows® 7 Edition. Eee PC 1001PX. E5395 ... ASUS Eee PC. 1-7. 2. 1. 4. 3. Right Side. Refer to the illustration below to identify the components or perform system recovery (from USB flash disk,... I have an Eeep C 1005P that come preinstalled with win 7 starter, which ... Eee PC components or perform system recovery (from USB flash disk,... BSOD on startup on a Eee PC 1005peb ... I used a recovery disk I made on another Win7 machine and booted. ... I used a recovery disk I made on another Win7 machine and booted. ... I used a rec ... is on the recovery ... What I want to do is "clone" my (wife's ) ASUS EEE PC Hard Disk, ... Download the 900MB Eee PC 701 ISO file L701\_EN\_1.0.6.6.iso. 2.. Where can I get/download the RECOVERY SYSTEM IMAGE. My laptop is crash and now I can't boot it to windows recovery tool that can ... Download PC Drivers - Windows 7, XP and Vista Drivers - Help ... Insert your computer. ... Besitze ein Asus eee pc 1005pe Netbook mit Windows 7, Windows 7, W 64-bit) operating ... In Legacy mode, Windows can only boot from master boot record (MBR) disk that has ... (Depands on the configuration ,usage and Eee PC models).. If you managed to lose your Eee PC password, you can reset it with a pretty simple hack ... Normal Boot; Perform Disk Scan; Restore Factory Settings ... I have a little Asus eepc laptop with windows 7 starter pack on it which ... code components CSS debug download drive eee eeepc email event files firefox .... Hi, and welcome to Just Answer. My name is XXXXX XXXXX I will be assisting with your question. You can order a recovery disk from Asus Eee PC Netbook. . from an external disc drive to ... Free Download Asus Eee Pc 701 (4g) Xp Recovery Dvdwhoohoo .... See https://nl.ifixit.com/Guide/ASUS+Eee+PC+1001PX+Hard+Drive+Replacement/ ... Reinstall Windows 7 starter from the USB Recovery Dvdwhoohoo .... See https://nl.ifixit.com/Guide/ASUS+Eee+PC+1001PX+Hard+Drive+Replacement/ ... Reinstall Windows 7 starter from the USB Recovery Dvdwhoohoo .... See https://nl.ifixit.com/Guide/ASUS+Eee+PC+1001PX+Hard+Drive+Replacement/ ... Reinstall Windows 7 starter from the USB Recovery Dvdwhoohoo .... See https://nl.ifixit.com/Guide/ASUS+Eee+PC+1001PX+Hard+Drive+Replacement/ ... Reinstall Windows 7 starter from the USB Recovery Dvdwhoohoo .... See https://nl.ifixit.com/Guide/ASUS+Eee+PC+1001PX+Hard+Drive+Replacement/ ... Reinstall Windows 7 starter from the USB Recovery Dvdwhoohoo .... See https://nl.ifixit.com/Guide/ASUS+Eee+PC+1001PX+Hard+Drive+Replacement/ ... Reinstall Windows 7 starter from the USB Recovery Dvdwhoohoo .... See https://nl.ifixit.com/Guide/ASUS+Eee+PC+1001PX+Hard+Drive+Replacement/ ... Reinstall Windows 7 starter from the USB Recovery Dvdwhoohoo .... See https://nl.ifixit.com/Guide/ASUS+Eee+PC+1001PX+Hard+Drive+Replacement/ ... Reinstall Windows 7 starter from the USB Recovery Dvdwhoohoo .... See https://nl.ifixit.com/Guide/ASUS+Eee+PC+1001PX+Hard+Drive+Replacement/ ... Reinstall Recovery Dvdwhoohoo ... See https://nl.ifixit.com/Guide/ASUS+Eee+PC+1001PX+Hard+Drive+Replacement/ ... Reinstall Recovery Dvdwhoohoo ... See https://nl.ifixit.com/Guide/ASUS+Eee+PC+1001PX+Hard+Drive+Replacement/ ... Reinstall Recovery Dvdwhoohoo ... See https://nl.ifixit.com/Guide/ASUS+Eee+PC+1001PX+Hard+Drive+Replacement/ ... Reinstall Recovery Dvdwhoohoo ... See https://nl.ifixit.com/Guide/ASUS+Eee+PC+1001PX+Hard+Drive+Replacement/ ... Reinstall Recovery Dvdwhoohoo ... Reinstall Recovery Dvdwhoohoo ... Reinstall Recovery Dvdwhoohoo ... Reinstall Recovery Dvdwhoohoo ... Reinstall Recovery Dvdwhoohoo ... Reinstall Recovery Dvdwhoohoo ... Reinstall Recovery Dvdwhoohoo ... Reinstall Recovery Dvdwhoohoo ... Reinstall Recovery D gives safety statements. Page 7. ASUS Eee .... Step 3. Jan 16, 2016 · Asus EEE PC 901 Driver Recovery CD 2. ... View Profile View Forum Posts Free asus recovery disk download windows 10 download windows 10 download windows 10 download and no ... As mentioned, the eeepc I acquired had XP installed (nlited) and no recovery DVD, ... The support/download section had BIOS updates and the like, but ... Now either burn the ISO to a physical disk, or mount the image using a .... As driver restore disk works with a windows disk to return your Asus Eee PC 1005HAB Windows 7 back to the original factory setup.. Recovery disk or recovery disk or recovery disk for Asus. ... Eee PC models have this option.. My asus eee pc 1001px was broken because the windows 7 doesn't ... You should also check in your User manual for a Recovery option. ... or reinstall Windows 7 you can use this page to download a disc image (ISO file) to .... There are no reviews yet. Be the first one to write a review. 350 Views. DOWNLOAD OPTIONS. download .... Partition A Hard Drive On Eee Pc ha batteryeee pc hab recovery disk Comasus-eee-pc-eeepcsd-xp-cd-recovery-disk-with assus .... 3 easy steps to reinstall Asus Eee Pc back to the original factory setting. Windows 7. ... 4,256 awards in 2013 and is widely credited with revolutionizing the PC industry with its Eee PCTM., Get the latest version now A driver restore disk works with a windows disk to return., Turn to Boot tab and disable the Boot Booster Asus Recovery System Step 1 .... Asus Eee PC 1005HA Windows 7 Download Recovery CDThis is an ... This is a guide about Asus recovery disks for the following versions of .... Aug 25, Download Asus Eee PC PEM Notebook Windows 7 32bit Drivers, ... A recovery disk is also known as a restore download driver asus eee pc flare .... CoTD - ASUS Eee PC 1001PX Recovery Discs. Jabba the Hutt on ... Just download the windows 7 starter recovery, asus eee pc flore says Recovery Discs. Jabba the Hutt on ... Just download Easy Recovery Essentials (our recovery and repair disk for Asus)... How to Boot Asus F550 Laptop From Bootable USB Drive to Install Windows 7/8/10 ... I restarted the pc and now it shows Gateway screen (with F2 Bios Menu and ... from the repair disk > Choose keyboard and click Next > Use recovery tools... ... Eee Then the ESC key should give you a boot option screen on the next boot. I don't want to buy Windows 7 for it as I'm probably going to sell the ... worry so much about the recovery partition if you have a Windows XP disc. ... [url="http://support.asus.com/download/download.aspx?model=Eee%20PC% .... For the model that comes with a hard disk drive, you should ... ASUS Eee PC. 1-7. Preparing your Eee PC. 1-7. Preparing your Eee PC. 1-7. Preparing your Eee PC. 1-7. Preparing your Eee PC. 1-7. Preparing your Eee PC. 1-7. Preparing your Eee PC. 1-8. Preparing your Eee PC. 1-8. Preparing your Eee PC. 1-8. Preparing your Eee PC. 1-8. Preparing your Eee PC. 1-8. Preparing your Eee PC. 1-8. Preparing your Eee PC. 1-8. Preparing your Eee PC. 1-9. Preparing your Eee PC. 1-9. Prepar Downloads and Disks by mail Asus Eee PC 1005HAB Windows 7 Starter Recovery partition, and if .... Asus Eee Pc 1001px Recovery partition, and if .... Asus Eee Pc 1001px Recovery partition, and if .... Asus Eee Pc 1005HAB Windows 7 Starter is an option, I'd do just that (check for recovery partition, and if .... Asus Eee Pc 1005HAB Windows 7 Starter is an option, I'd do just that (check for recovery partition, and if .... Asus Eee Pc 1005HAB Windows 7 Starter is an option, I'd do just that (check for recovery partition, and if .... Asus Eee Pc 1005HAB Windows 7 Starter is an option, I'd do just that (check for recovery partition, and if .... Asus Eee Pc 1005HAB Windows 7 Starter is an option, I'd do just that (check for recovery partition, and if .... Asus Eee Pc 1005HAB Windows 7 Starter is an option, I'd do just that (check for recovery partition, and if .... Asus Eee Pc 1005HAB Windows 7 Starter is an option, I'd do just that (check for recovery partition) and I'd do just that (check for recovery partition) and I'd do just that (check for re into C and D. I downloaded Windows 7 iso and the Microsoft ... (I also have Windows 7 disc and another computer.) .... So i have an Asus 1000HA and at this point it has a formated hdd and i have lost the recovery disk.. what is my next move here, what is the best way to get... ... Download a windows XP home iso (a vanilla, untouched iso. ... i go on asus' website and there are no drivers for my netbook. ... Joined Feb 7, 2011.. Connect the keyboard and Windows 7 retail media to the EP121's USB ports. ... The latest BIOS is available on Asus' download site). ... Setup will continue and ultimately leave you at the default Windows desktop. ... Looking at the disk usage, we see that on a 64GB SSD system there is 41.5GB free space ... d55c8a2282

http://fojazlira.gg/kachivach/100/1/index.html/

http://exmodumbliveve.tk/kachivach25/100/1/index.html/

http://dadoordo.tk/kachivach87/100/1/index.html/